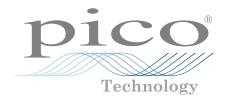

# ADC-20 and ADC-24

High resolution data logger

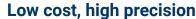

20 or 24-bit resolution Measures up to 16 channels Inputs configurable as single-ended or differential Terminal board available for easy connections Up to 7 input ranges (±39 mV to ±2.5 V) Digital control outputs USB isolation Up to 15 measurements per second Powered from USB port Free to download PicoLog 6 data logging software Multiple units can be run on a single PC Compatible with Windows, macOS and Linux

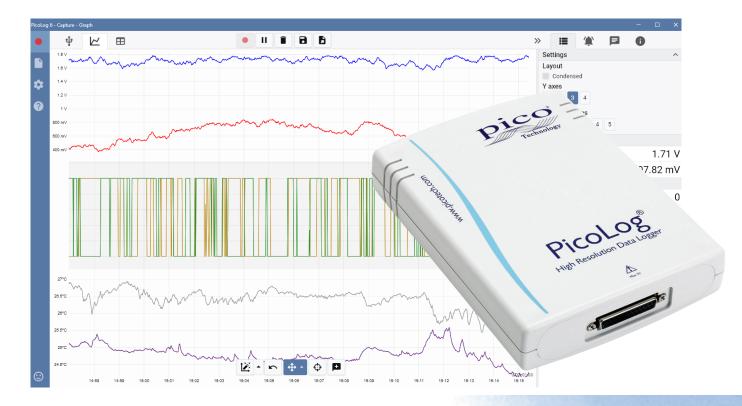

www.picotech.com

### High-resolution data acquisition

With up to 24-bit resolution, the ADC-20 and ADC-24 USB data loggers are able to detect small signal changes. Features such as true differential inputs, galvanic isolation and software-selectable sampling rates all contribute to a superior noise-free resolution and ensure that your measurements are reliable and accurate.

All Pico data acquisition products run PicoLog software that you can freely download from <u>www.picotech.com/downloads</u>. PicoLog is a complete data acquisition software package for Pico Technology data loggers. It provides a visual, easy-to-use interface for you to quickly set up simple or complex acquisitions and to record, view and analyze data.

### Multipurpose data acquisition

Both the ADC-20 and ADC-24 feature true differential inputs for excellent noise rejection. For greater flexibility each differential input can also be configured as two single-ended inputs. With up to eight differential or 16 single-ended inputs on the ADC-24, this gives you complete control over which type of inputs you use. If you require more channels, you can use multiple PicoLog data loggers on the same PC.

With seven bipolar voltage ranges on the ADC-24 and two on the ADC-20 they are versatile enough to be used with a wide range of sensors and signal types. There's also an external terminal board with screw terminals to allow you to quickly connect and disconnect different sensors.

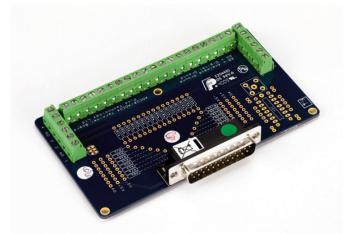

Additionally, the ADC-24 has four configurable digital input/output channels that can be used to control alarms or other devices. The flexibility of the ADC-20 and ADC-24 allows you to use these precision data loggers as an advanced multichannel data acquisition system with a low cost per channel.

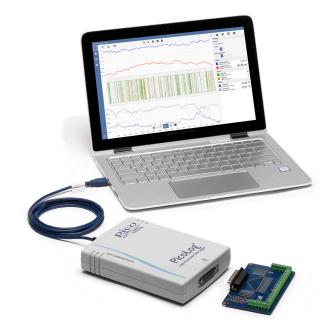

### No need for power supplies or batteries

The high-resolution ADC-20 and ADC-24 are powered directly by your PC – eliminating the need for batteries or a separate power supply, and making them ideal when you need a portable data logger.

### The answer to your data acquisition needs

High resolution, true differential inputs, galvanic isolation, and selectable sampling rates combine to ensure that your measurements are always precise and accurate. Configurable inputs, digital inputs and outputs, and programmable voltage ranges give you a truly flexible answer to your data acquisition needs.

When you need the ultimate in high resolution and accuracy, the versatile ADC-20 and ADC-24 provide you with a portable answer with the performance and flexibility you need.

### PicoLog software - straightforward from the start

PicoLog is a complete data acquisition software package for the ADC-20 and ADC-24 data loggers, and is fully compatible with Windows, macOS and Linux. With its clear and user-friendly layout, ideal for use with a mouse or a touchscreen, PicoLog allows you to set up the logger and start recording with just a few taps, whatever your level of data logging experience. Set up simple or advanced acquisitions quickly, and record, view and analyze your data with ease.

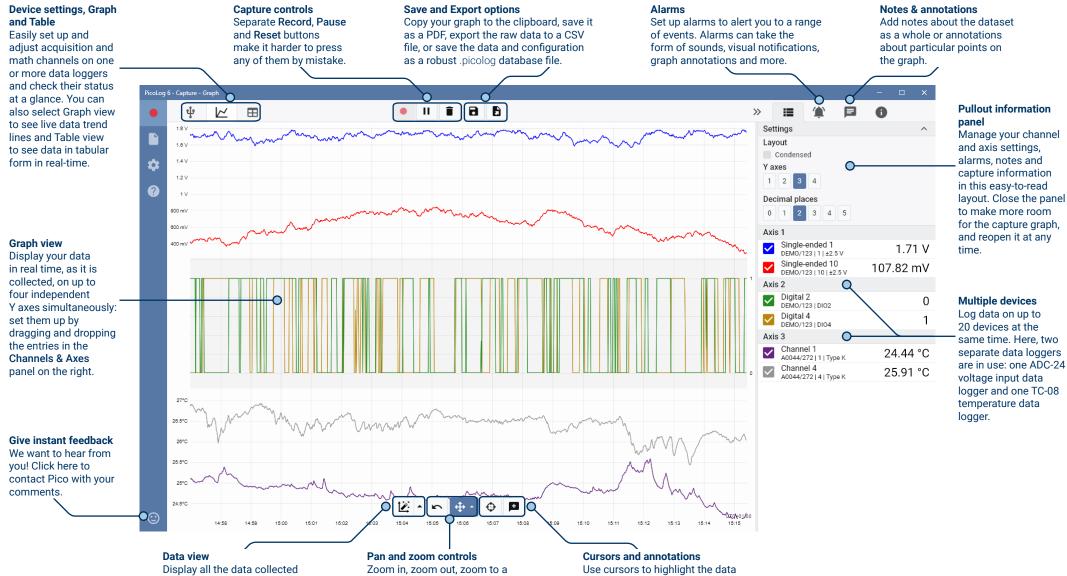

Display all the data collected so far or keep the graph scale the same and pan along as new samples appear.

### Pan and zoom controls Zoom in, zoom out, zoom to a selection or pan through the data with these tools. If you make a mistake, just click Undo.

Use cursors to highlight the data value and time at any point on the graph, or click **Add annotation** to mark that point with a text note.

### Math channels

Sometimes you need to use data from one or more measurement channels to graph and record a calculated parameter. You can use the PicoLog equation editor to set up simple math channels such as A-B or more complex functions such as log, sqrt, abs, round, min, max, mean and median.

PicoLog treats math channels like

 Image: Settings
 Image: Settings

 Axis 1

 ✓

 Single-ended 1

 NR027/123 | 1 | ±2.5 V

 Single-ended 10

 NR027/123 | 10 | ±2.5 V

 ✓

 Maths Channel

 Maths Channel

 -323.62 mV

### Alarms

In PicoLog, you can set up alarms to alert you to various events. These can be as simple or as complex as you like: alarms can trigger on a signal threshold or disconnection of the data logger, or you can set up a logic expression of your own. Alarms can play sounds, display visual alerts, run applications or mark when the event occurred on the graph.

| >> |          | ≣                  | ٢                       |     | 0      |        |
|----|----------|--------------------|-------------------------|-----|--------|--------|
|    | Sett     | ings               |                         |     |        | $\sim$ |
|    | Axis     | 51                 |                         |     |        |        |
|    | <u>~</u> | Single-<br>NR027/1 | ended 1<br>23   1   ±2. | 5 V | 🈩 1.2  | 3 V    |
|    | <b>~</b> |                    | ended 1<br>23   10   ±2 |     | 11.74  | m٧     |
|    | <u>~</u> | Maths<br>Maths C   | Channel<br>hannel       |     | 볚 9.51 | mV     |

#### pture - Devices ψ $\sim$ 11 BB >> 8 Channels & Axes Differential 15 - 16 ADC-24 -750.17 mV NR027/123 | 15 - 16 | ±2.5 V NR027/123 Sinale-ended 9 532.07 mV NR027/123 | 9 | ±2.5 V Sinale-ended 1 -422.71 mV R027/123 | 1 | ±2.5 V Single-ended 2 913.58 mV R027/123 | 2 | +2.5 V Differential 5 - 6 ..... 228.47 mV 027/123 | 5 - 6 | ±2.5 V 88889977770~00

### Intuitive logger and channel setup

The **Devices** view lets you set up a multichannel acquisition system in a simple way, with the option to use multiple different Pico data loggers simultaneously. PicoLog shows you an image of each connected device, so you can quickly and easily enable or disable channels and set up their properties.

any other channel, so you can still set alarms and annotate them.

On the right, you can see the ADC-24 logger set up for a combination of single-ended and differential inputs.

### **Robust file format**

At the heart of PicoLog is the file system, which stores live capture data directly to a robust database, rather than to a single file that is vulnerable to corruption and data loss. If the computer is shut down and rebooted, PicoLog will only lose the data during the outage and will resume capturing when you restart the software.

This file system also means that the size of the dataset you can capture is virtually unlimited – the only restriction is the size of your computer's hard disk!

The .picolog file format is compatible across all operating systems, and there is no need to set up a file to save to before the capture is complete. You can also save mid-capture if you wish to share the data collected so far. Since anyone can download and install PicoLog for free, you can easily share saved data with co-workers, customers and suppliers for offline post-analysis.

### **PicoSDK®**

Pico's software development kit, PicoSDK, is available free of charge and allows you to write your own software and interface to third-party software packages.

Pico also maintains repositories of example code on GitHub (<u>github.com/picotech</u>), showing how to use PicoSDK with software packages such as Microsoft Excel, National Instruments LabVIEW and MathWorks MATLAB, or with programming languages including C, C++, C# and Visual Basic .NET.

PicoSDK and the *ADC-20 and ADC-24 User's Guide* (which includes the Programmer's Guide) are available to download from <u>www.picotech.com/downloads</u>.

### Try the PicoLog software today!

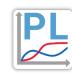

PicoLog's built-in demo mode allows you to try out the full functionality of the software with a choice of virtual devices and simulated live data. You also can use PicoLog to view previously saved data, even with no device connected. Visit <u>www.picotech.com/downloads</u> and select **PicoLog Data Loggers** to get your copy.

Specifications

|                                                                                                    | ADC-20                                                                                                    |                                                                                                    |                                                                                  |                                                        |                                                                           | ADC-24                                                                   |                                                |  |
|----------------------------------------------------------------------------------------------------|----------------------------------------------------------------------------------------------------|----------------------------------------------------------------------------------------------------|----------------------------------------------------------------------------------|--------------------------------------------------------|---------------------------------------------------------------------------|--------------------------------------------------------------------------|------------------------------------------------|--|
| Resolution                                                                                                    | 20 bits                                                                                                    |                                                                                                    |                                                                                  |                                                        |                                                                           | 24 bits                                                                  |                                                |  |
| Number of channels <sup>[1]</sup>                                                                                                    | 4 differential / 8 single-ended                                                                                                    |                                                                                                    |                                                                                  |                                                        |                                                                           | 8 differential / 16 single-ended                                         |                                                |  |
| Conversion time (per channel)                                                                                                    | 660 ms, 340 ms, 180 ms, 100 ms, 60 ms                                                                                                    |                                                                                                    |                                                                                  |                                                        |                                                                           |                                                                          |                                                |  |
| Voltage ranges                                                                                                    | ±2500 mV<br>±1250 mV                                                                                                    |                                                                                                    |                                                                                  |                                                        | ±2500 mV<br>±1250 mV<br>±625 mV<br>±312 mV<br>±156 mV<br>±78 mV<br>±39 mV |                                                                          |                                                |  |
| Gain error                                                                                                    | 0.2% of reading                                                                                                    |                                                                                                    |                                                                                  |                                                        |                                                                           | 0.1% (±39 mV to ±1250 mV ranges)<br>0.2% (±2500 mV range)                |                                                |  |
| Offset accuracy                                                                                                    | 6 $\mu$ V (±39 mV range)<br>7 $\mu$ V (±78 mV range)<br>9 $\mu$ V (±156 mV range)<br>13 $\mu$ V (±313 mV range)<br>20 $\mu$ V (±625 mV range)<br>36 $\mu$ V (±1250 mV range) |                                                                                                    |                                                                                  |                                                        |                                                                           |                                                                          |                                                |  |
|                                                                                                    | 400 µV (±2500 i                                                                                                    |                                                                                                    |                                                                                  |                                                        |                                                                           |                                                                          |                                                |  |
| <sup>[1]</sup> The ADC-20 and ADC-24 have four and eight true diffe<br>channel or two single-ended channels.<br>Noise-free resolution and conversion time                             | 400 µV (±2500 ı                                                                                                    | nV range)                                                                                                    | For flexibility eac                                                              | h of these chann                                       | els can be config                                                         | gured as either one                                                      | e differential                                 |  |
| channel or two single-ended channels.<br>Noise-free resolution and conversion time                                                                                                    | 400 µV (±2500 ı                                                                                                    | nV range)<br>els respectively.                                                                                                    | -                                                                                |                                                        |                                                                           |                                                                          |                                                |  |
| channel or two single-ended channels.<br>Noise-free resolution and conversion time                                                                                                    | 400 μV (±2500 ι<br>rential input chann                                                                                                    | nV range)<br>els respectively.<br>Voltage range                                                                                           | es & noise-free re                                                               | solution (bits) for                                    | r the full range of                                                       | f conversion times                                                       |                                                |  |
| channel or two single-ended channels.<br>Noise-free resolution and conversion time                                                                                                    | 400 µV (±2500 ı                                                                                                    | nV range)<br>els respectively.                                                                                                    | es & noise-free re<br>±156 mV                                                    |                                                        |                                                                           | f conversion times<br>±1250 mV                                           | ±2500 mV                                       |  |
| channel or two single-ended channels.<br>Noise-free resolution and conversion time<br>Conversion time per channel                                                                     | 400 μV (±2500 ι<br>rential input chann                                                                                                    | nV range)<br>els respectively.<br>Voltage range                                                                                           | es & noise-free re                                                               | solution (bits) for                                    | r the full range of                                                       | f conversion times<br>±1250 mV                                           |                                                |  |
| channel or two single-ended channels.<br>Noise-free resolution and conversion time<br>Conversion time per channel<br>660 ms                                                           | 400 μV (±2500 r<br>rential input chann<br>±39 mV                                                                                                    | nV range)<br>els respectively.<br>Voltage range<br>±78 mV                                                                                 | es & noise-free re<br>±156 mV<br>ADC-24 only                                     | solution (bits) for<br>±313 mV                         | r the full range of<br>±625 mV                                            | f conversion times<br>±1250 mV<br>ADC-20 a                               | ±2500 mV<br>and ADC-24                         |  |
| channel or two single-ended channels.<br>Noise-free resolution and conversion time<br>Conversion time per channel<br>660 ms<br>340 ms                                                 | 400 μV (±2500 r<br>rential input chann<br>±39 mV<br>17                                                                                                    | nV range)<br>els respectively.<br>Voltage range<br>±78 mV<br>18<br>18                                                                     | es & noise-free re<br>±156 mV<br>ADC-24 only<br>19<br>19                         | solution (bits) for<br>±313 mV<br>20                   | r the full range of<br>±625 mV<br>20                                      | f conversion times<br>±1250 mV<br>ADC-20 a<br>20                         | ±2500 mV<br>and ADC-24<br>20                   |  |
| channel or two single-ended channels.<br>Noise-free resolution and conversion time<br>Conversion time per channel<br>660 ms<br>340 ms<br>180 ms                                       | 400 μV (±2500 r<br>rential input chann<br>±39 mV<br>17<br>17                                                                                                    | nV range)<br>els respectively.<br>Voltage range<br>±78 mV<br>18                                                                           | es & noise-free re<br>±156 mV<br>ADC-24 only<br>19                               | solution (bits) for<br>±313 mV<br>20<br>19             | r the full range of<br>±625 mV<br>20<br>19                                | f conversion times<br>±1250 mV<br>ADC-20 a<br>20<br>20                   | ±2500 mV<br>and ADC-24<br>20<br>20             |  |
| channel or two single-ended channels.<br>Noise-free resolution and conversion time<br>Conversion time per channel<br>660 ms<br>340 ms<br>180 ms<br>100 ms                             | 400 μV (±2500 r<br>rential input chann<br>±39 mV<br>17<br>17<br>17                                                                                                    | nV range)<br>els respectively.<br>Voltage range<br>±78 mV<br>18<br>18<br>18<br>17                                                         | es & noise-free re<br>±156 mV<br>ADC-24 only<br>19<br>19<br>18                   | solution (bits) for<br>±313 mV<br>20<br>19<br>19       | r the full range of<br>±625 mV<br>20<br>19<br>19                          | f conversion times<br>±1250 mV<br>ADC-20 a<br>20<br>20<br>19             | ±2500 mV<br>and ADC-24<br>20<br>20<br>19       |  |
| channel or two single-ended channels.<br>Noise-free resolution and conversion time<br>Conversion time per channel<br>660 ms<br>340 ms<br>180 ms<br>100 ms                             | 400 μV (±2500 r<br>rential input chann<br>±39 mV<br>17<br>17<br>16<br>16<br>16<br>15                                                                                         | nV range)<br>els respectively.<br>Voltage range<br>±78 mV<br>18<br>18<br>17<br>17                                                         | es & noise-free re<br>±156 mV<br>ADC-24 only<br>19<br>19<br>18<br>18             | solution (bits) for<br>±313 mV<br>20<br>19<br>19<br>18 | r the full range of<br>±625 mV<br>20<br>19<br>19<br>18                    | f conversion times<br>±1250 mV<br>ADC-20 a<br>20<br>20<br>19<br>19<br>18 | ±2500 mV<br>and ADC-24<br>20<br>20<br>19<br>19 |  |
| channel or two single-ended channels.<br>Noise-free resolution and conversion time<br>Conversion time per channel<br>660 ms<br>340 ms<br>180 ms<br>100 ms<br>60 ms                    | 400 µV (±2500 r<br>rential input chann<br>±39 mV<br>17<br>17<br>16<br>16<br>16<br>15<br>ADC-20                                                                               | nV range)<br>els respectively.<br>Voltage range<br>±78 mV<br>18<br>18<br>17<br>17<br>17<br>16                                             | es & noise-free re<br>±156 mV<br>ADC-24 only<br>19<br>19<br>18<br>18             | solution (bits) for<br>±313 mV<br>20<br>19<br>19<br>18 | r the full range of<br>±625 mV<br>20<br>19<br>19<br>18                    | f conversion times<br>±1250 mV<br>ADC-20 a<br>20<br>20<br>19<br>19       | ±2500 mV<br>and ADC-24<br>20<br>20<br>19<br>19 |  |
| channel or two single-ended channels.                                                                                                    | 400 μV (±2500 μ<br>rential input chann<br>±39 mV<br>17<br>17<br>16<br>16<br>16<br>15<br><b>ADC-20</b><br>120 dB typical a<br>Differential: 2 M                               | nV range)<br>els respectively.<br>Voltage range<br>±78 mV<br>18<br>18<br>17<br>17<br>17<br>16<br>t 50/60 Hz<br>Ω                          | es & noise-free re<br>±156 mV<br>ADC-24 only<br>19<br>19<br>18<br>18             | solution (bits) for<br>±313 mV<br>20<br>19<br>19<br>18 | r the full range of<br>±625 mV<br>20<br>19<br>19<br>18                    | f conversion times<br>±1250 mV<br>ADC-20 a<br>20<br>20<br>19<br>19<br>18 | ±2500 mV<br>and ADC-24<br>20<br>20<br>19<br>19 |  |
| channel or two single-ended channels.<br>Noise-free resolution and conversion time<br>Conversion time per channel<br>660 ms<br>340 ms<br>180 ms<br>100 ms<br>60 ms<br>Noise rejection | 400 μV (±2500 μ<br>rential input chann<br>±39 mV<br>17<br>17<br>16<br>16<br>16<br>15<br><b>ADC-20</b><br>120 dB typical a<br>Differential: 2 M<br>Single-ended: 1            | nV range)<br>els respectively.<br>Voltage range<br>±78 mV<br>18<br>18<br>17<br>17<br>17<br>16<br>t 50/60 Hz<br>Ω<br>MΩ<br>to ±1250 mV ran | es & noise-free re<br>±156 mV<br>ADC-24 only<br>19<br>19<br>18<br>18<br>18<br>17 | solution (bits) for<br>±313 mV<br>20<br>19<br>19<br>18 | r the full range of<br>±625 mV<br>20<br>19<br>19<br>18                    | f conversion times<br>±1250 mV<br>ADC-20 a<br>20<br>20<br>19<br>19<br>18 | ±2500 mV<br>and ADC-24<br>20<br>20<br>19<br>19 |  |

|                                                                                     | ADC-20                                                                                                    | ADC-24                                                                                                    |  |  |
|-------------------------------------------------------------------------------------|----------------------------------------------------------------------------------------------------|----------------------------------------------------------------------------------------------------|--|--|
| Common mode rejection ratio, channel to common                                      | 95 dB (DC to 60 Hz)                                                                                                    |                                                                                                    |  |  |
| Common mode rejection ratio, common to earth ground                                 | > 125 dB (DC to 60 Hz)                                                                                                    |                                                                                                    |  |  |
| Overvoltage protection                                                              | ±30 V between any input and common                                                                                                    |                                                                                                    |  |  |
| Digital I/O                                                                         | None                                                                                                    | 4 bidirectional (3.3 V CMOS)<br>Output level, high: > 2.40 V<br>Output level, low: < 0.40 V<br>Input level, high: > 2.20 V<br>Input level, low: < 0.88 V |  |  |
| Isolation (input to input)                                                          | None                                                                                                    |                                                                                                    |  |  |
| Isolation (input to ground)                                                         | Galvanic up to ±30 V<br>AGND ad DGND isolated                                                                                                    |                                                                                                    |  |  |
| Reference output                                                                    | +2.5 V ±2.5 mV @ 2 mA<br>+5 V ±1.0 V @ 2 mA<br>-5 V ±1.5 V @ 2 mA                                                                                                    |                                                                                                    |  |  |
| Software                                                                            |                                                                                                    |                                                                                                    |  |  |
| PicoLog and PicoSDK                                                                 | Available from www.picotech.com/downloads                                                                                                    |                                                                                                    |  |  |
| Example code                                                                        | Available from Pico's GitHub organization page, github.com/picotech                                                                                                    |                                                                                                    |  |  |
| PicoLog user interface languages                                                    | English, French, Italian, German, Spanish, Korean, Japanese, Chinese (simplified), Russian                                                                                                    |                                                                                                    |  |  |
| PC requirements                                                                     |                                                                                                    |                                                                                                    |  |  |
| PicoLog                                                                             | Microsoft Windows 7, 8 or 10, 32-bit and 64-bit versions, macOS<br>Hardware requirements as operating system.<br>*PicoLog for Linux is distributed as an AppImage, so you can inst<br>appimage.org for further information. The software has been tes | tall it without superuser permissions: see                                                                                                    |  |  |
| PicoSDK <sup>[2]</sup>                                                              | Only available for Windows. Drivers also available for 64-bit Linux                                                                                                    | and macOS.                                                                                                    |  |  |
| PC interface                                                                        | USB 1.1 (USB 2.0 and 3.1 compatible)                                                                                                    |                                                                                                    |  |  |
| $^{\mbox{\tiny [2]}}\mbox{PicoSDK}$ 10.6.11 are the last versions compatible with N | licrosoft Windows XP (SP3) and Vista SP2, and they are also comp                                                                                                    | patible with the Windows versions above.                                                                                                    |  |  |
| Environmental                                                                       |                                                                                                    |                                                                                                    |  |  |
| Temperature range, operating, for quoted accuracy                                   | 20 to 30 °C                                                                                                    |                                                                                                    |  |  |
| Temperature range, operating                                                        | 0 to 45 °C                                                                                                    |                                                                                                    |  |  |
| Temperature range, storage                                                          | nge, storage -20 to +60 °C                                                                                                    |                                                                                                    |  |  |
| Humidity range, operating                                                           | nidity range, operating 5 to 80 %RH, non-condensing                                                                                                    |                                                                                                    |  |  |
| Humidity range, storage                                                             | idity range, storage 5 to 95 %RH, non-condensing                                                                                                    |                                                                                                    |  |  |

| General            |                                                                                                    |
|--------------------|----------------------------------------------------------------------------------------------------|
| I/O connector      | 25-way D female                                                                                           |
| Power requirements | Powered from USB port, 100 mA (max.)<br>A 4.4 m (13.8 ft) USB cable is permanently attached to the logger |
| Dimensions         | 135 x 184 x 36 mm (5.31 x 7.24 x 1.41 in)                                                                 |
| Weight             | Approx. 505 g (17.8 oz)                                                                                   |
| Compliance         | European EMC and LVD standards<br>FCC Rules Part 15 Class A                                               |
| Warranty           | 5 years                                                                                                   |

### **Ordering information**

| Order code | Product name                                   | Description                                                                  | USD* | EUR* | GBP* |
|------------|------------------------------------------------|------------------------------------------------------------------------------|------|------|------|
| PP308      | ADC-20 Data Logger                             | 8 channel, 20-bit resolution precision data logger                           | 329  | 279  | 225  |
| PP311      | ADC-20 Data Logger<br>including terminal board | 8 channel, 20-bit resolution precision data logger including terminal board  | 359  | 309  | 249  |
| PP309      | ADC-24 Data Logger                             | 16 channel, 24-bit resolution precision data logger                          | 659  | 559  | 459  |
| PP312      | ADC-24 Data Logger including terminal board    | 16 channel, 24-bit resolution precision data logger including terminal board | 689  | 589  | 479  |

### **Optional accessories**

| Order code | Product name                | Description                                                            | USD* | EUR* | GBP* |
|------------|-----------------------------|------------------------------------------------------------------------|------|------|------|
| PP310      | ADC-20/24 terminal board    | Allows easy connection to the ADC-20/24 data loggers.                  | 42   | 35   | 29   |
| CC008      | Calibration: voltage logger | Calibration service offered by Pico on its voltage input data loggers. | 83   | 70   | 58   |

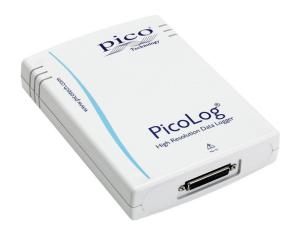

| UK global headquarters:                                                                                                | North America regional office:                                                  | Asia-Pacific regional office:                                                                                     | Winnunnnnnn |
|----------------------------------------------------------------------------------------------------|---------------------------------------------------------------------------------|----------------------------------------------------------------------------------------------------|-------------|
| Pico Technology<br>James House<br>Colmworth Business Park<br>St. Neots<br>Cambridgeshire<br>PE19 8YP<br>United Kingdom | Pico Technology<br>320 N Glenwood Blvd<br>Tyler<br>Texas 75702<br>United States | Pico Technology<br>Room 2252, 22/F, Centro<br>568 Hengfeng Road<br>Zhabei District<br>Shanghai 200070<br>PR China |             |
| <ul> <li>☎ +44 (0) 1480 396 395</li> <li> +44 (0) 1480 396 296</li> </ul>                                              | <ul> <li>☎ +1 800 591 2796</li> <li>∞ +1 620 272 0981</li> </ul>                | +86 21 2226-5152                                                                                                  |             |
| ⊠ sales@picotech.com                                                                                                   | ⊠ sales@picotech.com                                                            | ⊠ pico.china@picotech.com                                                                                         |             |

Errors and omissions excepted. *Pico Technology*, *PicoLog* and *PicoSDK* are internationally registered trademarks of Pico Technology Ltd. *LabVIEW* is a trademark of National Instruments Corporation. *Linux* is the registered trademark of Linus Torvalds, registered in the U.S. and other countries. *macOS* is a trademark of Apple Inc., registered in the U.S. and other countries. *MATLAB* is a registered trademark of The MathWorks, Inc. *Windows* and *Excel* are registered trademarks of Microsoft Corporation in the United States and other countries.

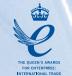

f

## www.picotech.com

MM076.en-1. Copyright © 2004-2018 Pico Technology Ltd. All rights reserved.

You Tube Pico Technology

# @LifeAtPico

**[[]** 

@picotechnologyltd

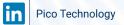

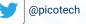